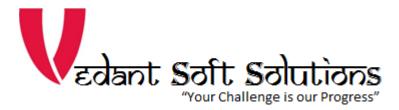

# **GST Utilities**

GST Utilities is a combined features requested by many Tally users.

Includes following features:-

- 1. Show GST Tax Percentage in Vouchers
- 2. Show HSN and GST Tax Percentage in Item Tables
- 3. Control on B2B Sales voucher without GSTIN/UIN
- 4. Print Tax inclusive rate in Default invoice
- 5. Show Last Purchase cost in Sales and Purchase

# **TDL Configuration:**

Download the TCP File from Mconnect. and save in Tally.ERP9
folder. Select F12 Configuration -> Product & Features -> F4 - Manage Local TDLs
-> Load TDL's on Start up - Yes -> List of TDL's to preloaded on Tally Start up: type tcp
file name - GSTU990.tcp

# Load TDL files on startup ? Yes List of TDL files to preload on startup : GSTU990.tcp Accept ? Yes or No

# Configuration

Go To Gateway of Tally - > F11: Features -> F6: Add-Ons features - to activate SMS Service.

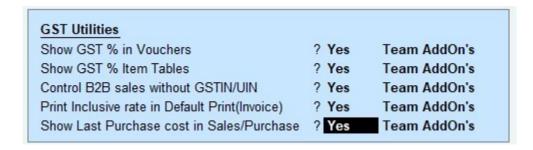

### 1. Show GST % in Vouchers

This feature enable GST % Column in all Type of Vouchers.

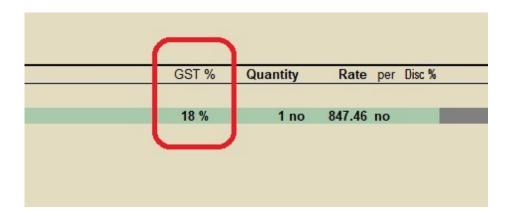

### 2. Show GST % in Item Tables

This feature enable GST % Item Tables

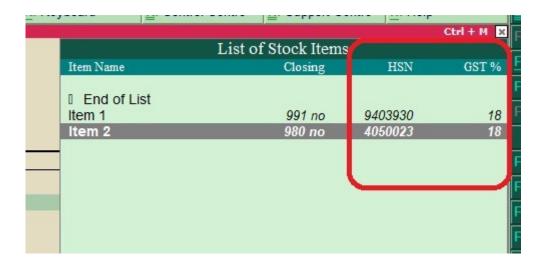

### 3. Control on B2B Sales without GSTIN/UIN

Block Sales Invoice without GSTIN/UIN in B2B transitions

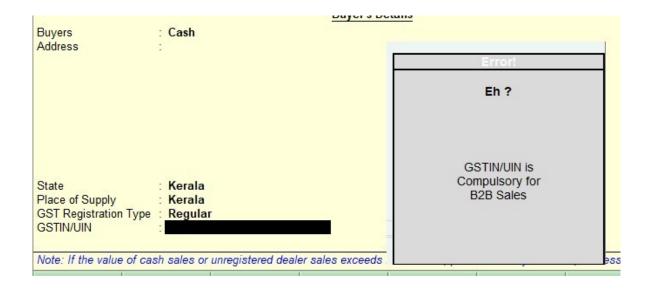

### 4. Print Tax inclusive in default invoice.

It will bring default inclusive Rate in to Invoice

# 5. Show Last Purchase cost in Sales/Purchase.

This feature help the user to know the last purchase cost of the product while entering purchase and sales voucher.

| Last P.Rate | Quantity | Rate<br>(Incl. of Tax) | Rate     | per | Disc % | Amount    |
|-------------|----------|------------------------|----------|-----|--------|-----------|
| 800.00      | 10 no    | 1,180.00               | 1,000.00 | no  |        | 10,000.00 |
| 900.00      | 10 no    | 2,360.00               | 2,000.00 | no  |        | 20,000.00 |
|             | S.       |                        |          |     |        | 30,000.00 |
|             |          |                        | 18       | %   |        | 5,400.00  |

----- THANKYOU!!!!! ------